## **OnApptChange**

Fires when the user moves an appointment.

## **Parameters**

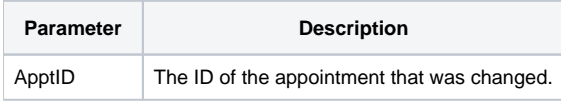

## Remarks

The OnApptChange even fires when the user moves or stretches an appointment. You can use the given appointment ID to examine the appointments [App](https://wiki.srpcs.com/display/CalendarControl/ApptStart) [tStart](https://wiki.srpcs.com/display/CalendarControl/ApptStart) or [ApptEnd](https://wiki.srpcs.com/display/CalendarControl/ApptEnd) settings.